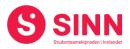

# **PROTOKOLL**

## Styremøte 2/2021 I STUDENTSAMSKIPNADEN I INNLANDET (SINN) Digitalt - Teamsmøte, 11. mars 2021. Tid: 09:30 – 13:00

#### Tilstede:

| Fra styret: | Sajandan Rutthira      | Leder                                 | Leder       |  |  |
|-------------|------------------------|---------------------------------------|-------------|--|--|
|             | Fatema Al-Musawi       | Nestleder                             | Nestleder   |  |  |
|             | Thomas Brinck-Morter   | sen Styremedlem                       | Styremedlem |  |  |
|             | Roar Bernhus           | Styremedlem                           |             |  |  |
|             | Jo Espen Millehaugen   | Styremedlem                           | Styremedlem |  |  |
|             | Marit Torgersen        | Styremedlem                           |             |  |  |
|             | Emily MacPherson       | Varamedlem                            |             |  |  |
|             | Halvor Gillund Knudser | n Varamedlem                          |             |  |  |
| Andre:      | Erik Ulateig           | Administrerende direktør              | SINN        |  |  |
|             | Arne Odd Bergdølmo     | Økonomidirektør                       |             |  |  |
|             | Geir Monsen            | Bolig- og eiendomsdirektør            | SINN        |  |  |
|             | Martine Å. Markussen   | Fung. Kommunikasjon- og markedssjef S |             |  |  |
|             | Cesilie Robertsen      | Velferdsjef                           | SINN        |  |  |

#### **GODKJENNING AV INNKALLING**

Innkalling og sakliste ble godkjent.

## HABILITET OG INTERESSEKONFLIKTER

Alle styremedlemmer erklærte seg habile.

#### GODKJENNING AV PROTOKOLL FRA STYREMØTE 06/2020 og 01/2021

Vedtak (enstemmig) Protokoll fra styremøte 10. desember 2020 ble godkjent.

Protokoll fra styremøte 11. januar 2021 ble godkjent.

#### **UNDERSKRIFT AV PROTOKOLL**

Styreleder Sajandan Rutthira og administrerende direktør Erik Ulateig ble valgt til å signere protokollen.

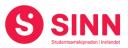

#### **BESLUTNINGSSAKER**

## Sak 02/2021 Årsregnskap 2020

Økonomidirektør gjennomgikk resultatregnskap og balanse for 2020. Resultatregnskapet viser et årsresultat på TNOK 16 085 mot budsjettert TNOK 3 178. Salgsinntektene i regnskapet er preget av Covid19-pandemien, men godt belegg i boliger sammen med god kostnadsstyring i hele organisasjonen, gjør at SINN kommer ut med et godt resultat for 2020.

Administrerende direktør gjennomgikk hovedtrekkene i årsberetningen. Ved siden av pandemihåndteringen, er 2020 også preget av at det er satt i gang flere viktige utviklingsprosjekter. Videre er den krevende situasjonen tilknyttet Veien studentbarnehage også omtalt i årsberetningen.

Styret uttrykte tilfredshet med arbeidet som er nedlagt av medarbeiderne i SINN i 2020. Som et innspill til senere årsberetninger ble det påpekt at beretningen også kan ta med utviklingstrekk for framtiden.

#### Vedtak (enstemmig)

Årsrapport for SINN 2020 bestående av styrets årsberetning og årsregnskap ble vedtatt.

#### Sak 03/2021 Reglement finansforvaltning

Økonomidirektør orienterte kort om endringene tilknyttet budsjettet for 2021. Med bakgrunn i at økning i semesteravgiften ikke kan innfases før høstsemesteret 2021 svekkes resultatet med TNOK 850. Budsjettert resultat for 2021 blir negativt med TNOK 3 535.

I forbindelse med gjennomgangen ble det påpekt at en til styremøtet i juni vil gjennomføre ordinær budsjettrevisjon. Denne vil blant annet fange opp tiltaksmidler fra Kunnskapsdepartementet tildelt i februar.

#### Vedtak (enstemmig):

Korrigert budsjett for 2021 ble vedtatt.

#### **ORENTERINGSSAKER**

#### Sak 04/2021 Boligprosjekter Hamar

Bolig- og eiendomsdirektør orienterte om status i boligprosjekter på Hamar som følger:

- Fase 1 i prosjektet Østregate/Seminargata bestående av 60 nøkkelferdige HE som kjøpes fra Phillips Eiendom Hamar AS er i gang og Husbanken har godkjent prosjektet.
  - Riving er utført og fundamentering påbegynt medio januar.
  - Produksjon av moduler er påbegynt, heising og montering planlagt i april.
  - En uønsket hendels med mindre personskade 23.02.2021.
  - Planlagt ferdigstillelse august 2021.

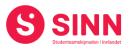

- Fase 2 er under planlegging, følgende viktige milepæler:
  - Fullføre makeskifte med Hamar kommune.
  - Antall HE økt fra opprinnelig 44 til 57,5.
  - Rammevilkår Hamar kommune må avklares (gebyrer og godkjennelser)
  - Godkjennelse fra Husbanken søknad er i prosess.
  - Avtaleutkast for fase 2 er mottatt fra Phillips Eiendom Hamar AS.
  - Byggestart planlagt til august 2021, avhengig av ovenfor nevnte rammevilkår, godkjennelser og avtaler.
- Ombygging av administrasjonslokaler i Grønnegata etter flytting av SINNs kontorer til nye lokaler i Midtbyen:
  - Avholdt forhåndskonferanse med Hamar kommune, antall HE redusert fra 11 til 6 (overskytende 5 avventes og tilskuddet gjelder for 4 år fra 2020).
  - Søknad om godkjennelse fra Husbanken i prosess.
  - Planlagt ferdigstillelse oktober 2021.
- rehabilitering av 235 HE i Fredrik Monsensgate:
  - Husbanken har godkjent prosjektet, lånetilsagn er gitt og 60% av tilskuddet er utbetalt.
  - Kommunale tillatelser er gitt (etter noe forsinkelser)
  - Byggeperiode planlagt fra slutten av februar 2021 til juli 2022.

## Vedtak (enstemmig)

*Styret tok informasjonen om bygging av nye-, og rehabilitering av eksisterende boliger på Hamar til orientering.* 

#### Sak 05/2021 Velferdsløftet – status i prosjektet

Administrerende direktør orienterte om status i prosjektet Velferdsløftet som ble vedtatt gjennomført i styremøtet 9. september. I korte trekk er status som følger:

- Januar ble sterkt påvirket av skjerpede retningslinjer og svært lite studenter på campus. Nye permitteringsvarsler til kantiner og studenkoordinatorer ble sendt.
- Februar innebar ny optimisme og nye aktiviteter ble iverksatt med basis i ny og forenklet strategi:
  - Temaaktiviteter på spisestedene inenfor gjeldende regler for spisesteder.
  - Mindre arrangementer i regi av studentkoordinatorene innenfor regler for arrangementer.
  - SINN påtok seg rollen som trivselsvakter tilknyttet biblioteker og grupperom på oppdrag fra HINN.
  - Styrking av lokal samhandling.
  - Noe planlagt utvidet aktivitet i mars måned.

Kommentarer fra styret tilknyttet å finne fram til riktig og god måte å kommunisere aktivietetene i Velferdsløftet på, herunder mest mulig relevant informasjon per studiested.

## Vedtak (enstemmig)

Styret tok informasjonen om Velferdsløftet til orientering.

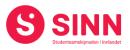

#### Sak 06/2021 Framtidens møteplasser og spisesteder

Administrerende direktør innledet med bakgrunnen for prosjektet som er godt forankret i SINN sin strategiplan for perioden 2020 – 2024, samt å introdusere innleid prosjektleder Vegar Strand.

Vegar Strand orienterte om hvordan prosessen er utformet, herunder;

- Mandat: Å definere konsept for framtidens møteplasser og spisesteder
- Tolkning og oppdeling av begrepet konsept.
- Overordnet framdriftsplan
- Hypoteser som arbeidsmetodikk

Videre orienterte Strand om status i prosjektet der en så langt er i en omfattende innspillsfase både internt og eksternt. Styret ga ros til både organisering av prosessen og involveringen så langt. I tillegg kom styret med noen innspill tilknyttet videre prosess, blant annet tilknyttet møbler og design.

## Vedtak (enstemmig)

Styret tok informasjonen om prosjektet Framtidens møteplasser og spisesteder til orientering.

## Sak 07/2021 Andre orienteringssaker

#### <u>HR-saker</u>

HR-sjef orienterte om status i sykefravær per februar. Fraværet ligger på 3,8%, noe som anses å være tilfredsstillende. Videre ble det orientert om at SINN etter en anbudsprosess sammen med 7 andre samskipnader, har valgt å skifte leverandør av innskuddspensjon til Storebrand. Det ligger en god økonomisk gevinst i skiftet av leverandør. Avslutningsvis orienterte HR-sjef om nye rekrutteringer og endringer i organisasjonen.

## <u>Velferdsavdelingen</u>

Velferdssjef orienterte kort om status i avdelingen:

- Utvidete åpningstider i barnehagen på Lillehammer
- Ordinær drift (digitalt og fysisk) med påtrykk på samtaletjenesten
- Oppjustering av aktivitet i prosjektet Trygg førsteårsstudent
- Markedsføring av tjenester gjennom Canvas
- Ansettelse av samtaleterapeut, psykolog og studentkoordinatorer i Østerdalen

#### Kommunikasjon og markedsarbeid

Kommunikasjonssjef orienterte om arbeidet i kommunikasjon- og markedsavdelingen:

- Fortsatt positiv utvikling i sosiale medier hva gjelder oppmerksomhet og respons.
- Enkeltsaker og budskap utmerket seg spesielt
- Startet med månedlige møter med kommunikasjonsavdelingen i HINN

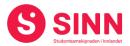

## Økonomiutvikling

Økonomidirektør orienterte om overordnede omsetningstall per februar:

- Fortsatt positive tall i bolig 4% foran budsjett og likt med 2020
- Bokhandlene ligger 30% bak budsjett og 29,6% bak 2020
- Kantinene ligger 47,5% bak budsjett og 75,2% bak 2020

Styret kommenterte orienteringene med blant annet:

- Spørsmål om 0-visjon på sykefravær hadde vært mer riktig
- Relevant kommunikasjon av aktivitetene i velferdsavdelingen er en utfordring med 6 studiesteder.
- Ros til kommunikasjonsavdelingen for gode resultater og offensiv jobbing

## Vedtak (enstemmig)

*Styret tok informasjonen HR-saker, velferdsavdelingen, kommunikasjon- og markedsarbeid og økonomiutvikling til orientering.* 

## **DISKUSJONSSAKER**

## Sak 08/2021 Tildeling av tiltaksmidler fra kunnskapsdepartementet

Administrerende direktør orienterte om tiltaksmidler vedtatt i Stortinget ultimo februar og SINNs andel av disse:

| - | Styrking av psykisk helsetilbud: | kr. | 485.000,-   |
|---|----------------------------------|-----|-------------|
| - | Sosiale lavterskeltilbud         | kr. | 1.075.000,- |
| - | Lønnsmidler til studenter        | kr. | 2.769.000,- |

Videre ble de viktigste føringene for bruk av midlene gjennomgått. Administrasjonen tenker å benytte midlene innenfor de retningslinjene som er gitt, og at dette organiseres gjennom det allerede etablerte prosjektet Velferdsløftet. På oppfordring fra administrasjonen ble styret bedt om å gi innspill til bruksområder for tiltaksmidlene. Styrets innspill var i hovedsak som følger:

- Viktig å tenke at midlene skal nå alle studenter, også de som ikke bor i SINN-boliger
- Å jobbe sammen med og/eller gjennom de etablerte aktivitetsgruppene i samfunnene.
- Å engasjere studentene innefor områder de har spesialkompetanse, eksempelvis musikkstudenter til kultur, idrettsstudenter til fysisk aktivitet.
- Målsetning å nå flest mulig, herunder innspill om å organisere ringerunde til alle studenter.
- Å etablere en effektiv organisasjon mest mulig aktivitet for de tildelte midlene.

## Vedtak (enstemmig)

*Styret støtter at tiltaksmidlene benyttes til å styrke prosjekt Velferdsløftet og ba administrasjonen om å videreføre arbeidet med organisering og styrking av prosjektet.* 

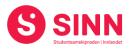

#### Sak 09/2021 Veien Barnehage status og videre prosess

Administrerende direktør orienterte om utviklingen i saken siden styremøtet 11. januar 2021 som følger:

- Dialogen med Elverum kommune, der kommunen har imøtekommet SINNs ønsker tilknyttet prioritet i barnehageopptaket for barna i Veien barnehage og opprettelse av studenttilrettelagt barnehagetilbud i regi av kommunen.
  Kommunen avviste SINNs ønske om ivaretakelse av kompetansen til de ansatte i Veien barnehage begrunnet med overkapasitet i kommunale barnehager.
- Gjennomføring av personalmøte 28. januar der en orienterte om styrets behandling av saken, dialogen med Elverum kommune, videre prosess, samt tilbud om bistand fra bedriftshelsetjenesten.
- Gjenomføring av individuelle drøftingsmøter med alle ansatte, herunder agenda for drøftelsene og protokoller fra møtene.
- Kommunikasjon med de ansatte i Veien barnehage tilknyttet avslutning av virksomheten.

Styret diskuterte situasjonen tilknyttet en ryddig avslutning av virksomheten og ansettelsesforholdene ved Veien studentbarnehage, herunder om det er ønskelig at SINN skal innta prinsipielle standpunkter ved lignende situasjoner.

## Vedtak (enstemmig)

Styret tok informasjonen om prosessen for Veien Studentbarnehage til orientering. Tilknyttet diskusjonen om prinsipielle standpunkter er oppfatningen at den enkelte situasjon som SINN kommer opp i behandles indivduelt.

## REFERATSAKER

#### Sak 10/2021 Referatsaker

Det falt ingen kommentarer eller spørsmål tilknyttet referatsakene.

#### Vedtak (enstemmig)

Styret tar referatsakene til orientering

## **ØVRIGE SAKER**

#### Sak 11/2020 Eventuelt

Administrerende direktør orientert kort om Schrems 2 dommen som ble avsagt i EUdomstolen i juli 2020. Dommen omhandler forbud mot oveføring av personopplysninger ut fra EU og til USA. Konsekvensene av dommer er at alle bedrifter som benytter seg av tjenester fra amerikanske softwareselskaper og som innebærer eksponering av personopplysninger, i praksis driver utenfor loven.

SINN skal i løpet av våren 2021 fullføre arbeidet med GDPR, og det er naturlig at en når dette er ferdigstilt så må en også vurdere hvordan en forholder seg til Schrems 2, samt hvilke tiltak en bør iverksette.

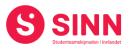

## Vedtak (enstemmig)

*Styret tok orienteringen om Schrems 2 til etterretning og ber administrasjonen om å holde styret oppdatert om utviklingen i saken.* 

## Styret alene med administrerende direktør

- Ble ikke gjennomført.

## Styret alene

- Ble ikke gjennomført.

Lillehammer, 11. mars 2021

Sajandan Rutthira Styreleder Erik Ulateig Administrerende direktør

## Verifikasjon

Transaksjon 09222115557444256628

## Dokument

Protokoll styremøte SINN #2 - 2021 Hoveddokument 7 sider Initiert på 2021-03-25 18:43:36 CET (+0100) av Hege Smedbakken (HS) Ferdigstilt den 2021-03-25 22:22:53 CET (+0100)

## Initiativtaker

## Hege Smedbakken (HS)

STUDENTSAMSKIPNADEN I INNLANDET hege.smedbakken@sinn.no +47 911 10 295

## Signerende parter

**Erik Ulateig (EU)** erik.ulateig@sinn.no Signert 2021-03-25 22:22:53 CET (+0100) Sajandan Rutthira (SR) sajkih@hotmail.com Signert 2021-03-25 21:18:43 CET (+0100)

Denne verifiseringen ble utstedt av Scrive. Informasjon i kursiv har blitt verifisert trygt av Scrive. For mer informasjon/bevis som angår dette dokumentet, se de skjulte vedleggene. Bruk en PDF-leser, som Adobe Reader, som kan vise skjulte vedlegg for å se vedleggene. Vennligst merk at hvis du skriver ut dokumentet, kan ikke en utskrevet kopi verifiseres som original i henhold til bestemmelsene nedenfor, og at en enkel utskrift vil være uten innholdet i de skjulte vedleggene. Den digitale signeringsprosessen (elektronisk forsegling) garanterer at dokumentet og de skjulte vedleggene er originale, og dette kan dokumenteres matematisk og uavhengig av Scrive. Scrive tilbyr også en tjeneste som lar deg automatisk verifisere at dokumentet er originalt på: https://scrive.com/verify

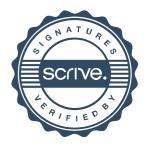